Министерство науки и высшего образования Российской Федерации Федеральное государственное бюджетное образовательное учреждение высшего образования «Комсомольский-на-Амуре государственный университет»

> **УТВЕРЖДАЮ** Декан факультета Факультет энергетики и управления Гудим А.С. 300 66  $2021$  r.

# РАБОЧАЯ ПРОГРАММА ДИСЦИПЛИНЫ

«Программные средства систем электропривода»

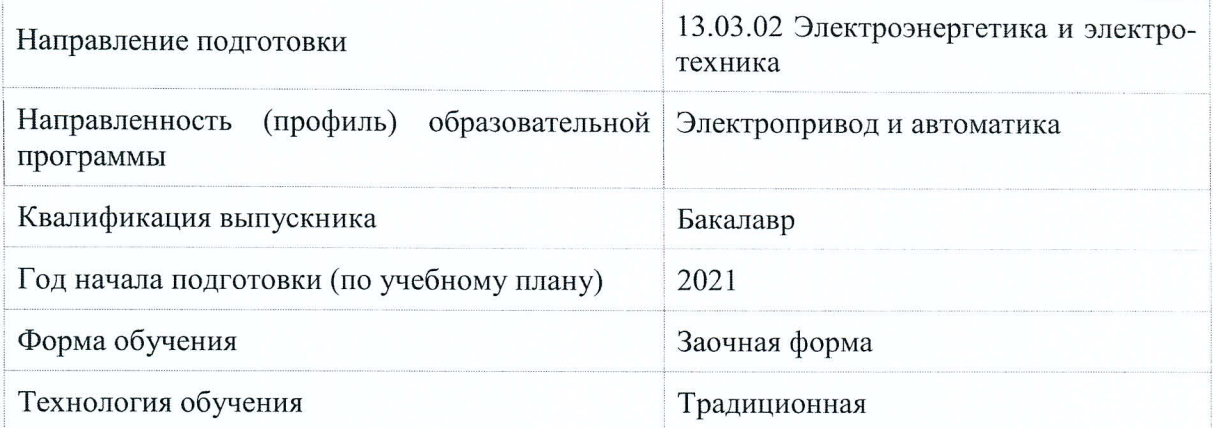

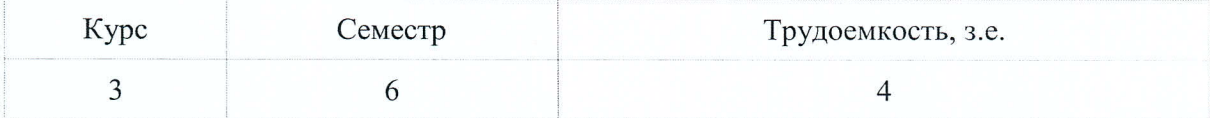

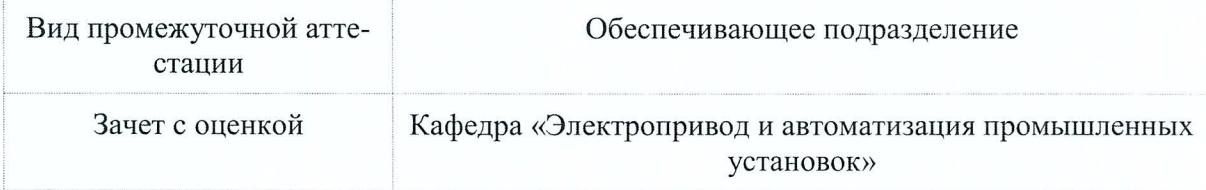

Комсомольск-на-Амуре 2021

Разработчик рабочей программы:

Доцент, Кандидат технических наук

RC Табаров Б.Д.

СОГЛАСОВАНО:

Заведующий кафедрой

Кафедра «Электропривод и автоматизация промышленных установок»

Черный С.П.

## 1 Ввеление

Рабочая программа и фонд оценочных средств дисциплины «Программные средства систем электропривода» составлены в соответствии с требованиями федерального государственного образовательного стандарта, утвержденного приказом Минобрнауки Российской Федерации от 28.02.2018 № 144, и основной профессиональной образовательной программы подготовки «Электропривод и автоматика» по направлению подготовки «13.03.02 Электроэнергетика и электротехника».

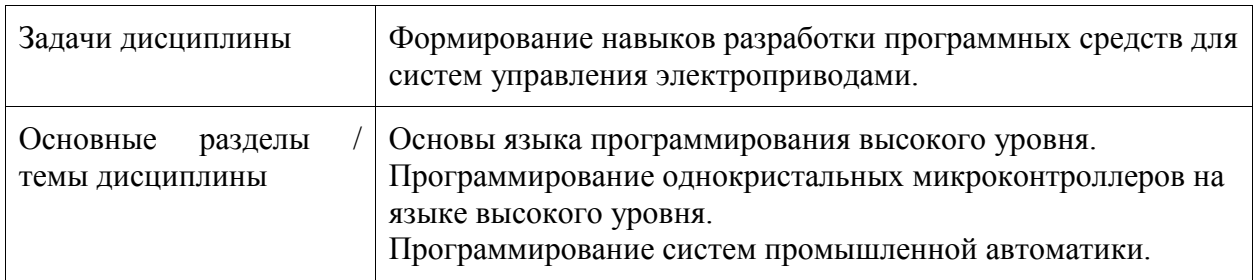

## 2 Перечень планируемых результатов обучения по дисциплине (модулю), соотнесенных с индикаторами достижения компетенций

Процесс изучения дисциплины «Программные средства систем электропривода» направлен на формирование следующих компетенций в соответствии с ФГОС ВО и основной образовательной программой (таблица 1):

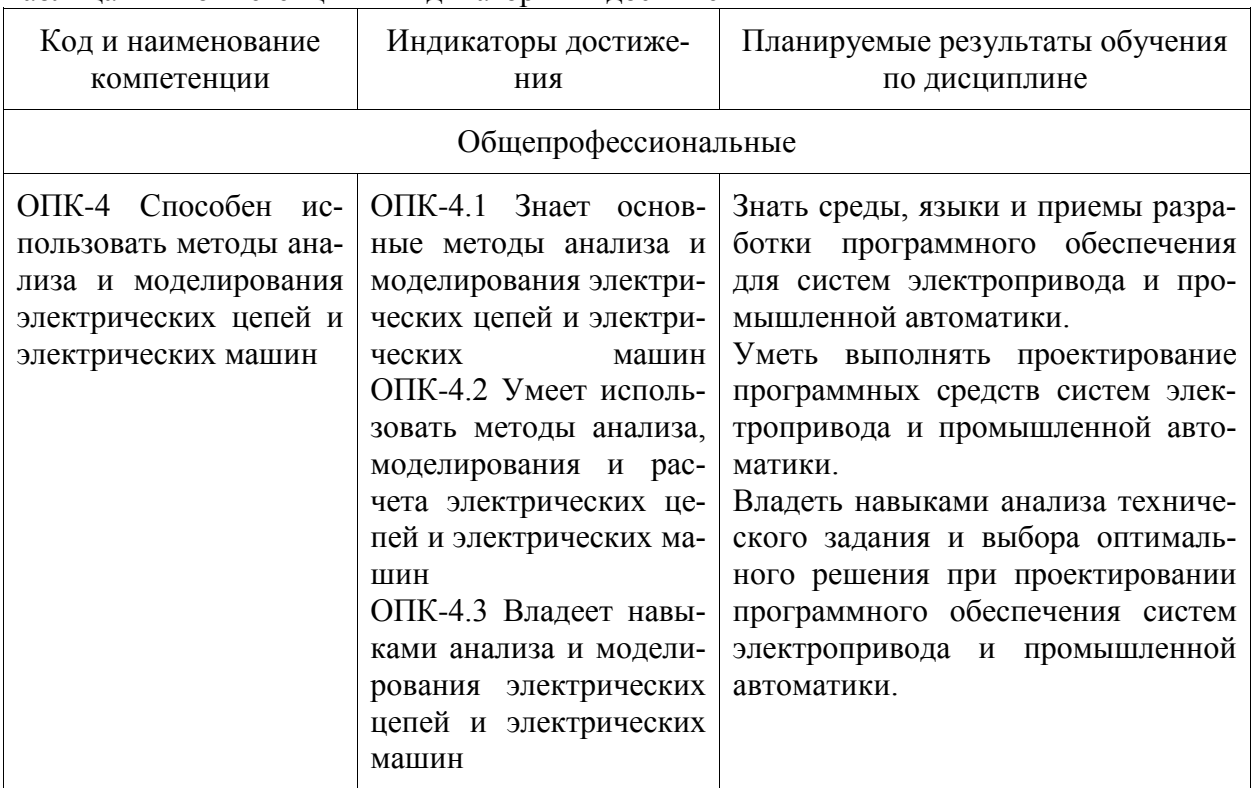

Таблина 1 – Компетеннии и инликаторы их лостижения

## 3 Место дисциплины (модуля) в структуре образовательной программы

Дисциплина «Программные средства систем электропривода» изучается на 3 курсе, 6 семестре.

Дисциплина входит в состав блока 1 «Дисциплины (модули)» и относится к базовой части.

Для освоения дисциплины необходимы знания, умения, навыки и / или опыт практической деятельности, сформированные в процессе изучения дисциплин / практик: «Электробезопасность и технология электромонтажных работ», «Моделирование систем».

Дисциплина «Программные средства систем электропривода» в рамках воспитательной работы направлена на формирование у обучающихся активной гражданской позиции, уважения к правам и свободам человека, знания правовых основ и законов, воспитание чувства ответственности или умения аргументировать, самостоятельно мыслить, развивает творчество, профессиональные умения или творчески развитой личности, системы осознанных знаний, ответственности за выполнение учебно-производственных заданий и т.д.

## **4 Объем дисциплины (модуля) в зачетных единицах с указанием количества академических часов, выделенных на контактную работу обучающихся с преподавателем (по видам учебных занятий) и на самостоятельную работу обучающихся**

Общая трудоемкость (объем) дисциплины составляет 4 з.е., 144 акад. час.

Распределение объема дисциплины (модуля) по видам учебных занятий представлено в таблице 2.

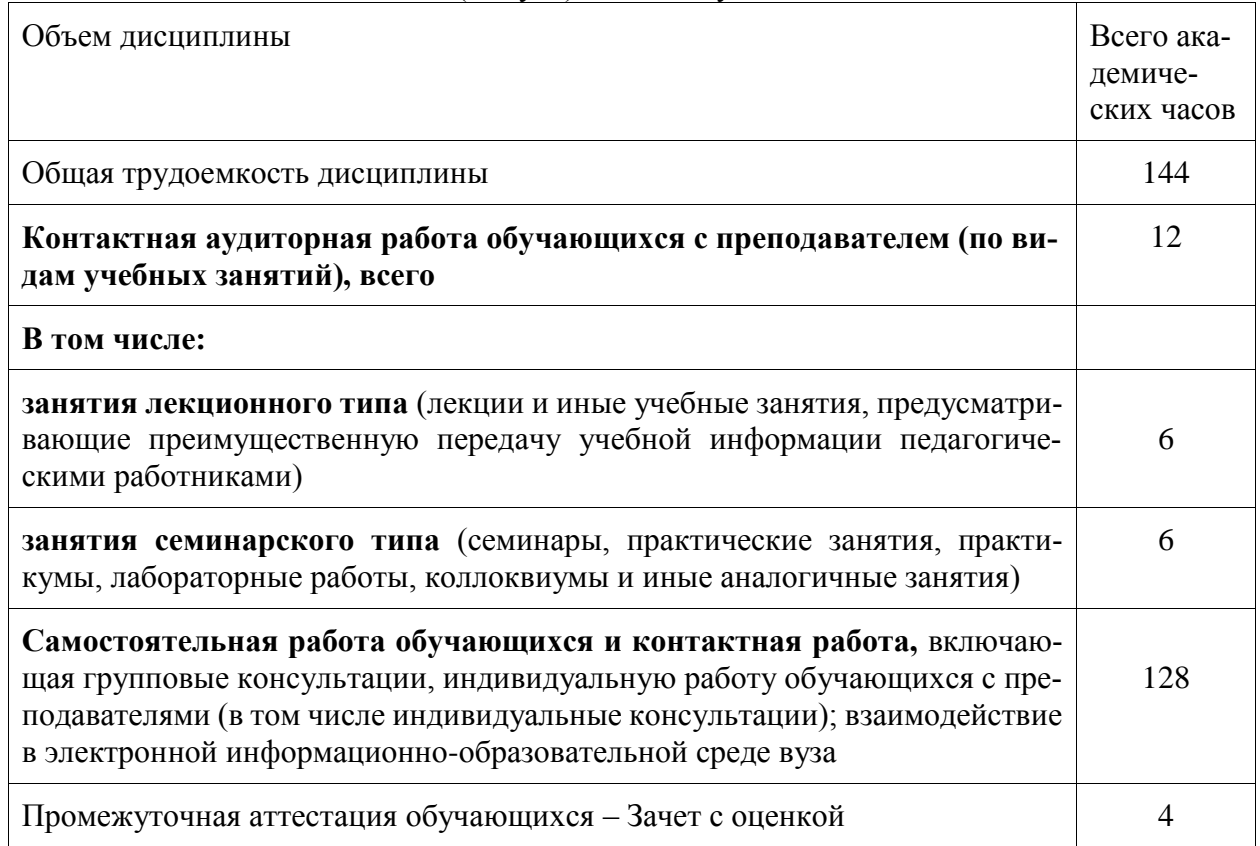

Таблица 2 – Объем дисциплины (модуля) по видам учебных занятий

## **5 Содержание дисциплины (модуля), структурированное по темам (разделам) с указанием отведенного на них количества академических часов и видов учебной работы**

Таблица 3 – Структура и содержание дисциплины (модуля)

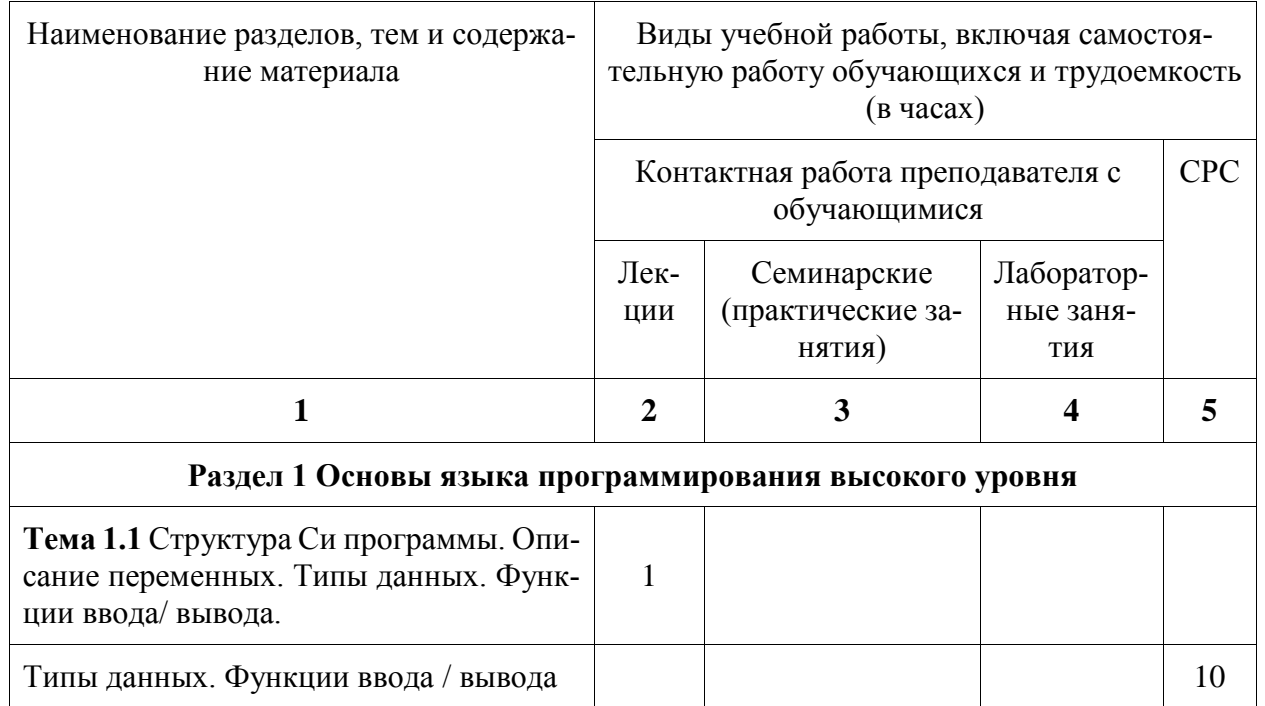

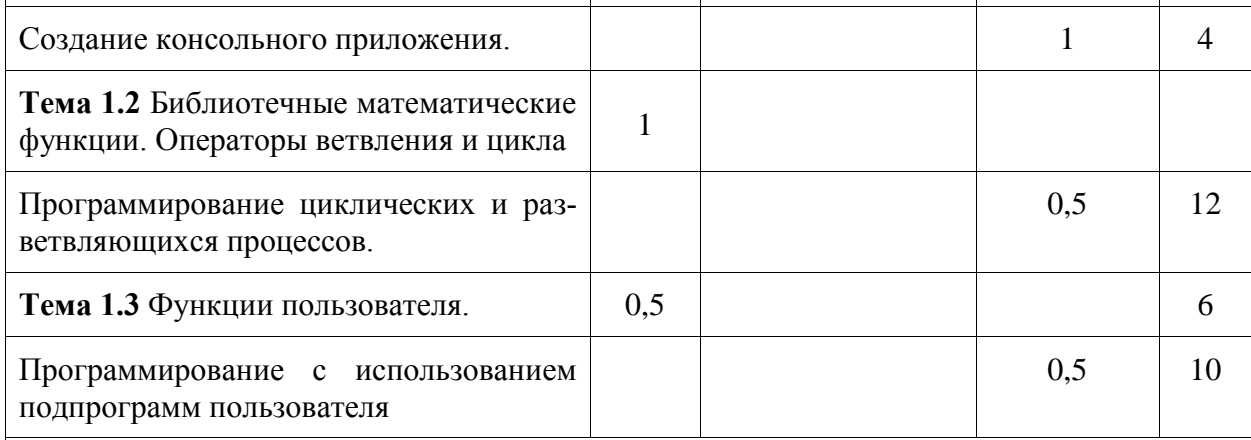

# Раздел 2 Программирование однокристальных микроконтроллеров на языке высо-.<br>кого уровня

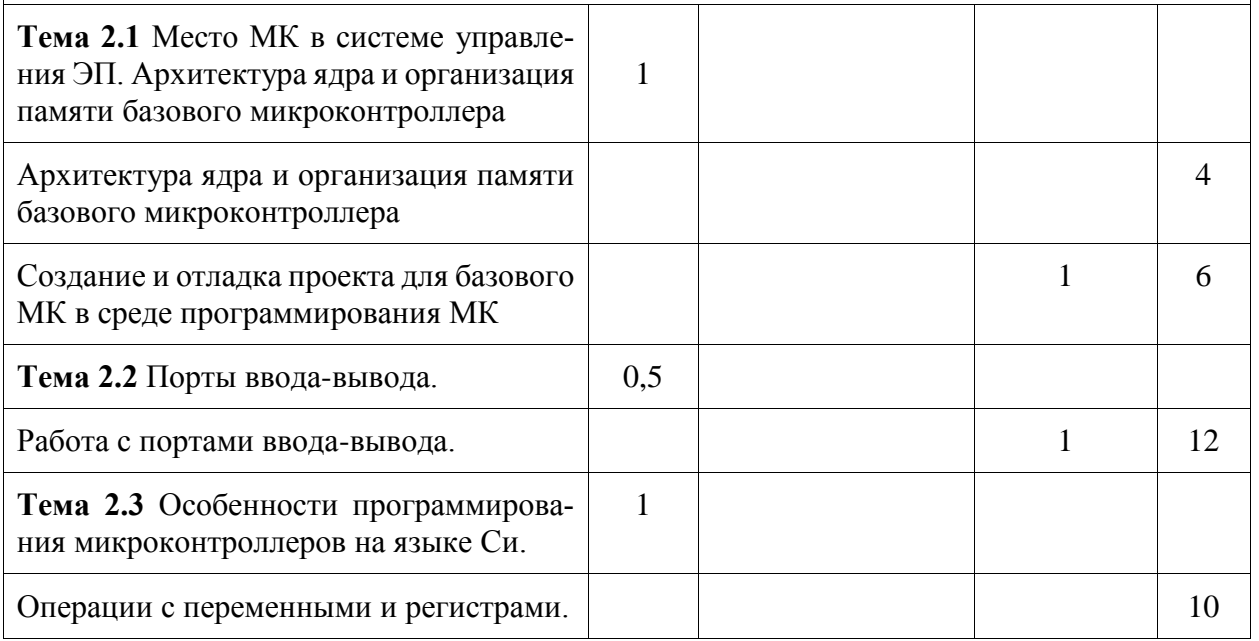

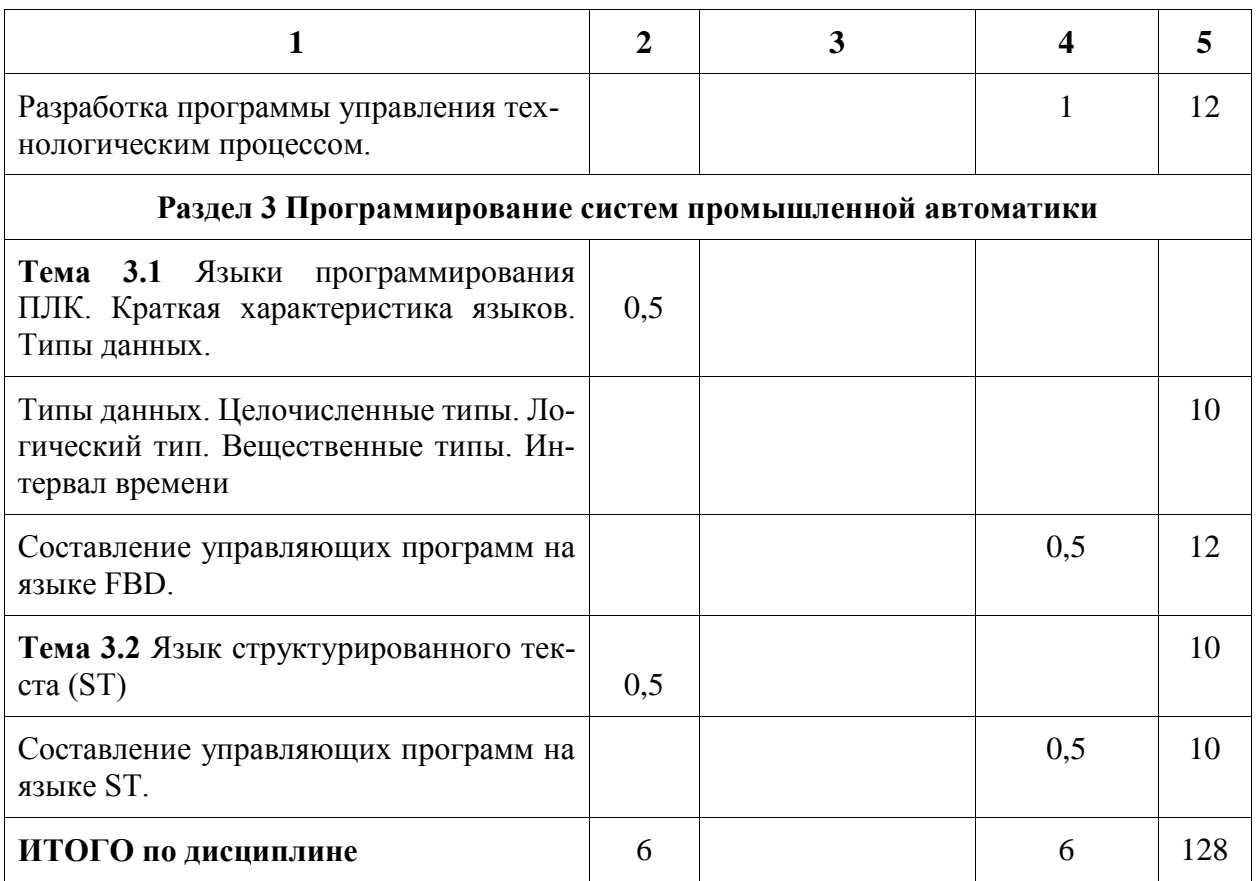

# **6 Внеаудиторная самостоятельная работа обучающихся по дисциплине (модулю)**

При планировании самостоятельной работы студенту рекомендуется руководствоваться следующим распределением часов на самостоятельную работу (таблица 4):

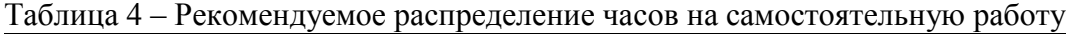

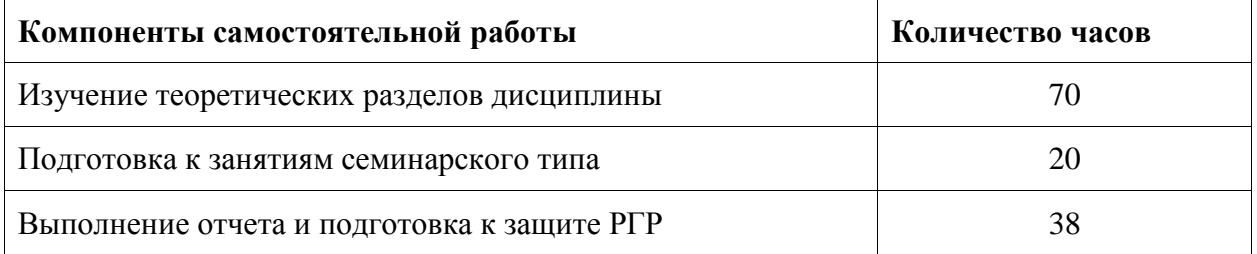

## **7 Оценочные средства для проведения текущего контроля и промежуточной аттестации обучающихся по дисциплине (модулю)**

Фонд оценочных средств для проведения текущего контроля успеваемости и промежуточной аттестации представлен в Приложении 1.

Полный комплект контрольных заданий или иных материалов, необходимых для оценивания результатов обучения по дисциплине (модулю), практике хранится на кафедреразработчике в бумажном и электронном виде.

# **8 Учебно-методическое и информационное обеспечение дисциплины (модуля)**

### **8.1 Основная литература**

1) Царев, Р. Ю. Программирование на языке Си: Учеб. пособие [Электронный ресурс] / Р. Ю. Царев. – Красноярск: Сиб. федер. ун-т, 2014. – 108 с. // ZNANIUM.COM: электронно-библиотечная система. – URL:<http://znanium.com/bookread2.php?book=548154> (дата обращения: 19.05.2021). – Режим доступа: по подписке.

2) Егоров, В.А. Основы микропроцессорной техники: учебное пособие / В.А. Егоров. – Комсомольск-на-Амуре: ФГБОУ ВО «КнАГТУ», 2017. – 129 с.

3) Шишов О.В. Программируемые контроллеры в системах промышленной автоматизации [Электронный ресурс]: учебник / О.В. Шишов. — М.: ИНФРА-М, 2017. — 365 с. // ZNANIUM.COM: электронно-библиотечная система. – URL: [http://znanium.com](http://znanium.com/) /bookread2.php?book=432215 (дата обращения: 19.05.2021). – Режим доступа: по подписке.

#### **8.2 Дополнительная литература**

1) Гуриков, С.Р. Введение в программирование на языке Visual C#: Учебное пособие [Электронный ресурс] / С.Р. Гуриков - М.:Форум, НИЦ ИНФРА-М, 2013. - 448 с. // ZNANIUM.COM: электронно-библиотечная система. – URL: http://znanium.com/bookread2.php?book=234562 (дата обращения: 19.05.2021). – Режим доступа: по подписке.

2) Петров, И.В. Программируемые контроллеры. Стандартные языки и приёмы прикладного проектирования [Электронный ресурс]: / И.В. Петров. – М. Солон-Пресс, 2010. – 254с. // IRPbooks: электронно-библиотечная система. – Режим доступа: http: // www.irpbookshop.ru/65117.html, органиченный. – Загл. с экрана.

3) Шишов, О.В. Технические средства автоматизации и управления [Электронный ресурс]: учебн. пособие /О.В. Шишов. - М.: ИНФРА-М, 2017. - 396 с.: // ZNANIUM.COM: электронно-библиотечная система. – URL:<http://znanium.com/bookread2.php?book=534791> (дата обращения: 19.05.2021). – Режим доступа: по подписке.

# **8.3 Современные профессиональные базы данных и информационные справочные системы, используемые при осуществлении образовательного процесса по дисциплине**

1) consultant.ru: информационно-справочная система «Консультант плюс»: сайт. – Москва, 2021. – URL: http://www.consultant.ru (дата обращения: 18.05.2021). – Режим доступа: для зарегистрир. пользователей.

# **8.4 Перечень ресурсов информационно-телекоммуникационной сети «Интернет», необходимых для освоения дисциплины (модуля)**

1) Visual Studio Community – Раздел сайта «microsoft. com». – URL: https://visualstudio.microsoft. com /ru /vs/ (дата обращения: 18.05.2021).

## **8.5 Лицензионное и свободно распространяемое программное обеспечение, используемое при осуществлении образовательного процесса по дисциплине**

Таблица 5 – Перечень используемого программного обеспечения

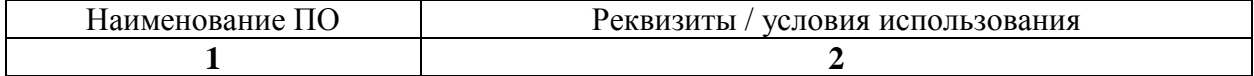

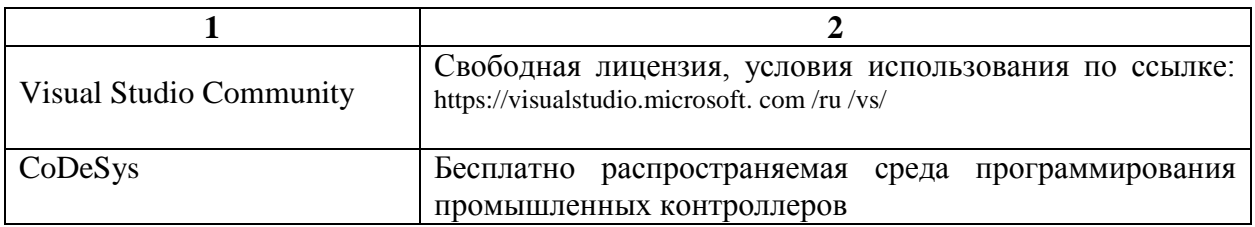

#### **9 Организационно-педагогические условия**

Организация образовательного процесса регламентируется учебным планом и расписанием учебных занятий. Язык обучения (преподавания) - русский. Для всех видов аудиторных занятий академический час устанавливается продолжительностью 45 минут.

При формировании своей индивидуальной образовательной траектории обучающийся имеет право на перезачет соответствующих дисциплин и профессиональных модулей, освоенных в процессе предшествующего обучения, который освобождает обучающегося от необходимости их повторного освоения.

#### **9.1 Образовательные технологии**

Учебный процесс при преподавании курса основывается на использовании традиционных, инновационных и информационных образовательных технологий. Традиционные образовательные технологии представлены лекциями и семинарскими (практическими) занятиями. Инновационные образовательные технологии используются в виде широкого применения активных и интерактивных форм проведения занятий. Информационные образовательные технологии реализуются путем активизации самостоятельной работы студентов в информационной образовательной среде.

#### **9.2 Занятия лекционного типа**

Лекционный курс предполагает систематизированное изложение основных вопросов учебного плана.

На первой лекции лектор обязан предупредить студентов, применительно к какому базовому учебнику (учебникам, учебным пособиям) будет прочитан курс.

Лекционный курс должен давать наибольший объем информации и обеспечивать более глубокое понимание учебных вопросов при значительно меньшей затрате времени, чем это требуется большинству студентов на самостоятельное изучение материала.

#### **9.3 Занятия семинарского типа**

Семинарские занятия представляют собой детализацию лекционного теоретического материала, проводятся в целях закрепления курса и охватывают все основные разделы.

Основной формой проведения семинаров является обсуждение наиболее проблемных и сложных вопросов по отдельным темам, а также разбор примеров и ситуаций в аудиторных условиях. В обязанности преподавателя входят: оказание методической помощи и консультирование студентов по соответствующим темам курса.

Активность на семинарских занятиях оценивается по следующим критериям:

- ответы на вопросы, предлагаемые преподавателем;
- участие в дискуссиях;
- выполнение проектных и иных заданий;

- ассистирование преподавателю в проведении занятий.

Ответ должен быть аргументированным, развернутым, не односложным, содержать ссылки на источники.

Доклады и оппонирование докладов проверяют степень владения теоретическим материалом, а также корректность и строгость рассуждений.

Оценивание заданий, выполненных на семинарском занятии, входит в накопленную оценку.

#### **9.4 Самостоятельная работа обучающихся по дисциплине (модулю)**

Самостоятельная работа студентов – это процесс активного, целенаправленного приобретения студентом новых знаний, умений без непосредственного участия преподавателя, характеризующийся предметной направленностью, эффективным контролем и оценкой результатов деятельности обучающегося.

Цели самостоятельной работы:

- систематизация и закрепление полученных теоретических знаний и практических умений студентов;

- углубление и расширение теоретических знаний;

- формирование умений использовать нормативную и справочную документацию, специальную литературу;

- развитие познавательных способностей, активности студентов, ответственности и организованности;

- формирование самостоятельности мышления, творческой инициативы, способностей к саморазвитию, самосовершенствованию и самореализации;

- развитие исследовательских умений и академических навыков.

Самостоятельная работа может осуществляться индивидуально или группами студентов в зависимости от цели, объема, уровня сложности, конкретной тематики.

Технология организации самостоятельной работы студентов включает использование информационных и материально-технических ресурсов университета.

Контроль результатов внеаудиторной самостоятельной работы студентов может проходить в письменной, устной или смешанной форме.

Студенты должны подходить к самостоятельной работе как к наиважнейшему средству закрепления и развития теоретических знаний, выработке единства взглядов на отдельные вопросы курса, приобретения определенных навыков и использования профессиональной литературы.

## **9.5 Методические указания для обучающихся по освоению дисциплины**

При изучении дисциплины обучающимся целесообразно выполнять следующие рекомендации:

1. Изучение учебной дисциплины должно вестись систематически.

2. После изучения какого-либо раздела по учебнику или конспектным материалам рекомендуется по памяти воспроизвести основные термины, определения, понятия раздела.

3. Особое внимание следует уделить выполнению отчетов по практическим занятиям и индивидуальным комплексным заданиям на самостоятельную работу.

4. Вся тематика вопросов, изучаемых самостоятельно, задается на лекциях преподавателем. Им же даются источники (в первую очередь вновь изданные в периодической научной литературе) для более детального понимания вопросов, озвученных на лекции.

При самостоятельной проработке курса обучающиеся должны:

- просматривать основные определения и факты;

- повторить законспектированный на лекционном занятии материал и дополнить его с учетом рекомендованной по данной теме литературы;

- изучить рекомендованную литературу, составлять тезисы, аннотации и конспекты наиболее важных моментов;

- самостоятельно выполнять задания, аналогичные предлагаемым на занятиях;

- использовать для самопроверки материалы фонда оценочных средств.

### **Методические указания при работе над конспектом лекции**

В ходе лекционных занятий необходимо вести конспектирование учебного материала. Обращать внимание на категории, формулировки, раскрывающие содержание тех или иных явлений и процессов, научные выводы и практические рекомендации, положительный опыт в ораторском искусстве. Желательно оставить в рабочих конспектах поля, на которых делать пометки из рекомендованной литературы, дополняющие материал прослушанной лекции, а также подчеркивающие особую важность тех или иных теоретических положений. Задавать преподавателю уточняющие вопросы с целью уяснения теоретических положений, разрешения спорных ситуаций и т.д.

# **Методические указания по самостоятельной работе над изучаемым материалом и при подготовке к практическим занятиям**

Начинать надо с изучения рекомендованной литературы. Необходимо помнить, что на лекции обычно рассматривается не весь материал, а только его часть. Остальная его часть восполняется в процессе самостоятельной работы. В связи с этим работа с рекомендованной литературой обязательна. Особое внимание при этом необходимо обратить на содержание основных положений и выводов, объяснение явлений и фактов, уяснение практического приложения рассматриваемых теоретических вопросов. В процессе этой работы необходимо стремиться понять и запомнить основные положения рассматриваемого материала, примеры, поясняющие его, а также разобраться в иллюстративном материале и т.д.

#### **Методические указания по выполнению расчетно-графической работы**

Теоретическая часть расчетно-графической работы выполняется по установленным темам с использованием практических материалов. К каждой теме расчетно-графической работы рекомендуется примерный перечень узловых вопросов, список необходимой литературы. Излагая вопросы темы, следует строго придерживаться плана. Работа не должна представлять пересказ отдельных глав учебника или учебного пособия. Необходимо изложить собственные соображения по существу излагаемых вопросов, внести свои предложения. Общие положения должны быть подкреплены и пояснены конкретными примерами. Излагаемый материал при необходимости следует проиллюстрировать таблицами, схемами, диаграммами и т.д.

### **10 Описание материально-технического обеспечения, необходимого для осуществления образовательного процесса по дисциплине (модулю)**

#### **10.1 Учебно-лабораторное оборудование**

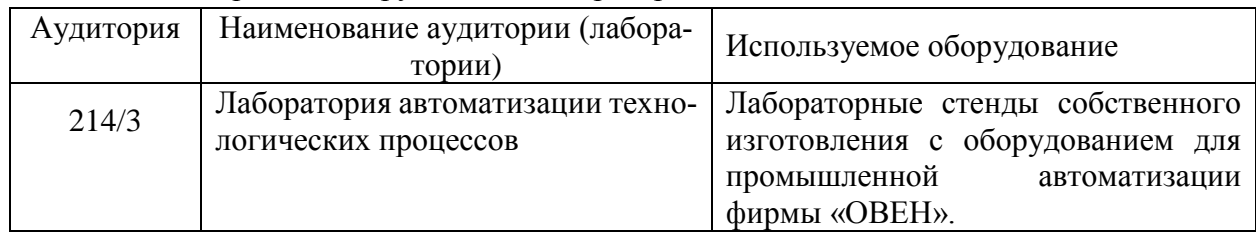

#### Таблица 6 – Перечень оборудования лаборатории

#### **10.2 Технические и электронные средства обучения**

При проведении занятий используется аудитория, оборудованная проектором (стационарным или переносным) для отображения презентаций. Кроме того, при проведении лекций и практических занятий необходим компьютер с установленным на нем браузером и программным обеспечением для демонстрации презентаций.

#### **11 Иные сведения**

## **Методические рекомендации по обучению лиц с ограниченными возможностями здоровья и инвалидов**

Освоение дисциплины обучающимися с ограниченными возможностями здоровья может быть организовано как совместно с другими обучающимися, так и в отдельных группах. Предполагаются специальные условия для получения образования обучающимися с ограниченными возможностями здоровья.

Профессорско-педагогический состав знакомится с психолого-физиологическими особенностями обучающихся инвалидов и лиц с ограниченными возможностями здоровья, индивидуальными программами реабилитации инвалидов (при наличии). При необходимости осуществляется дополнительная поддержка преподавания тьюторами, психологами, социальными работниками, прошедшими подготовку ассистентами.

В соответствии с методическими рекомендациями Минобрнауки РФ (утв. 8 апреля 2014 г. N АК-44/05вн) в курсе предполагается использовать социально-активные и рефлексивные методы обучения, технологии социокультурной реабилитации с целью оказания помощи в установлении полноценных межличностных отношений с другими студентами, создании комфортного психологического климата в студенческой группе. Подбор и разработка учебных материалов производятся с учетом предоставления материала в различных формах: аудиальной, визуальной, с использованием специальных технических средств и информационных систем.

Освоение дисциплины лицами с ОВЗ осуществляется с использованием средств обучения общего и специального назначения (персонального и коллективного использования). Материально-техническое обеспечение предусматривает приспособление аудиторий к нуждам лиц с ОВЗ.

Форма проведения аттестации для студентов-инвалидов устанавливается с учетом индивидуальных психофизических особенностей. Для студентов с ОВЗ предусматривается доступная форма предоставления заданий оценочных средств, а именно:

- в печатной или электронной форме (для лиц с нарушениями опорно-двигательного аппарата);

- в печатной форме или электронной форме с увеличенным шрифтом и контрастностью (для лиц с нарушениями слуха, речи, зрения);

- методом чтения ассистентом задания вслух (для лиц с нарушениями зрения).

Студентам с инвалидностью увеличивается время на подготовку ответов на контрольные вопросы. Для таких студентов предусматривается доступная форма предоставления ответов на задания, а именно:

- письменно на бумаге или набором ответов на компьютере (для лиц с нарушениями слуха, речи);

- выбором ответа из возможных вариантов с использованием услуг ассистента (для лиц с нарушениями опорно-двигательного аппарата);

- устно (для лиц с нарушениями зрения, опорно-двигательного аппарата).

При необходимости для обучающихся с инвалидностью процедура оценивания результатов обучения может проводиться в несколько этапов.

# **ФОНД ОЦЕНОЧНЫХ СРЕДСТВ**

# **по дисциплине**

# **«Программные средства систем электропривода»**

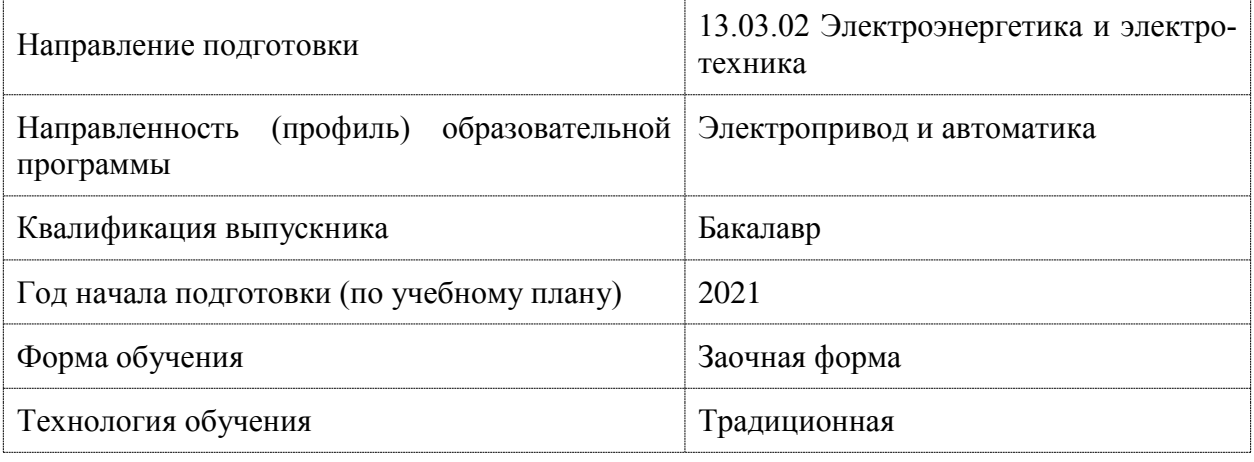

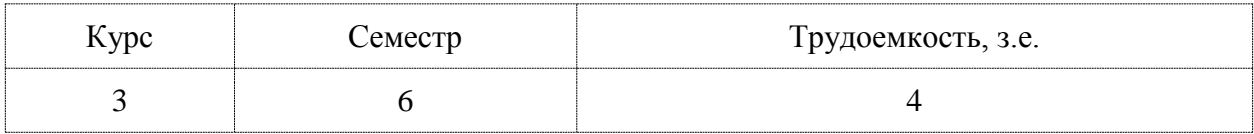

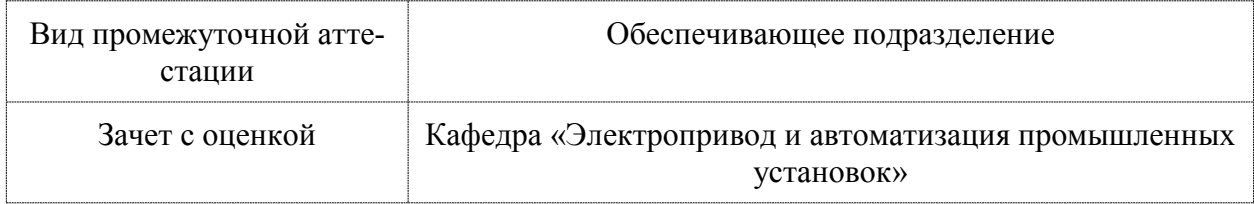

## 1 Перечень планируемых результатов обучения по дисциплине (модулю), соотнесенных с индикаторами достижения компетенций

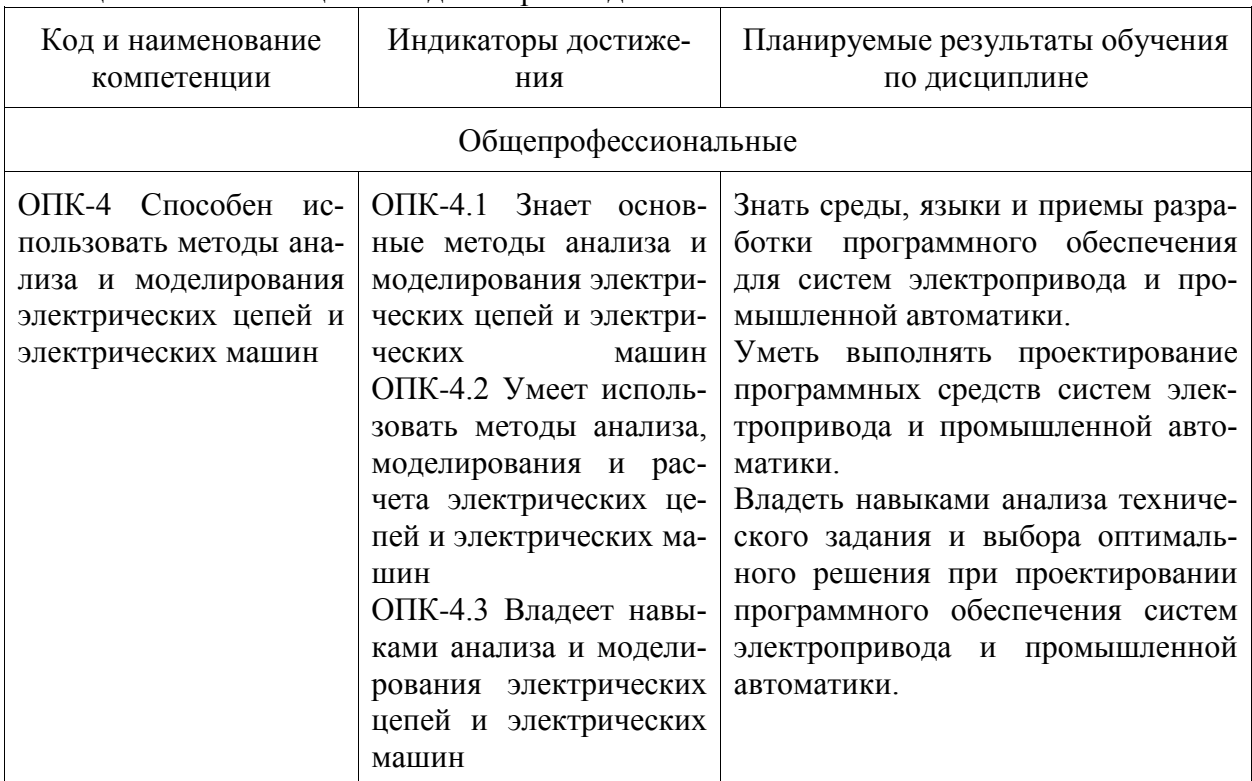

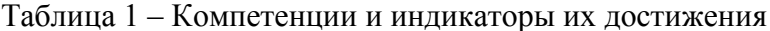

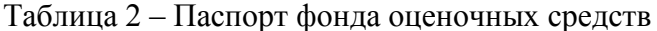

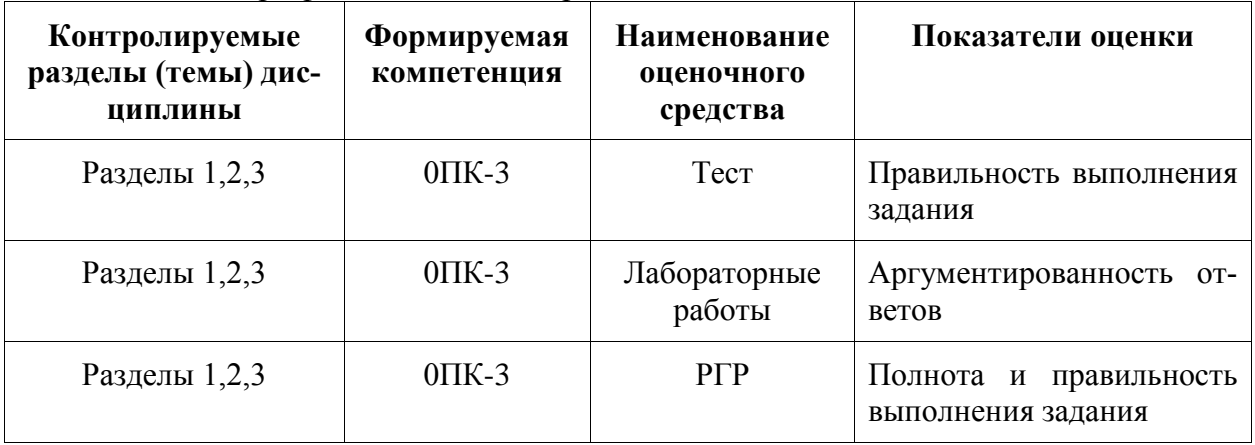

## 2 Методические материалы, определяющие процедуры оценивания знаний, умений, навыков и (или) опыта деятельности, характеризующие процесс формирова-.<br>ния компетенний

Методические материалы, определяющие процедуры оценивания знаний, умений, навыков и (или) опыта деятельности, представлены в виде технологической карты дисциплины (таблица 3).

Таблица 3 - Технологическая карта

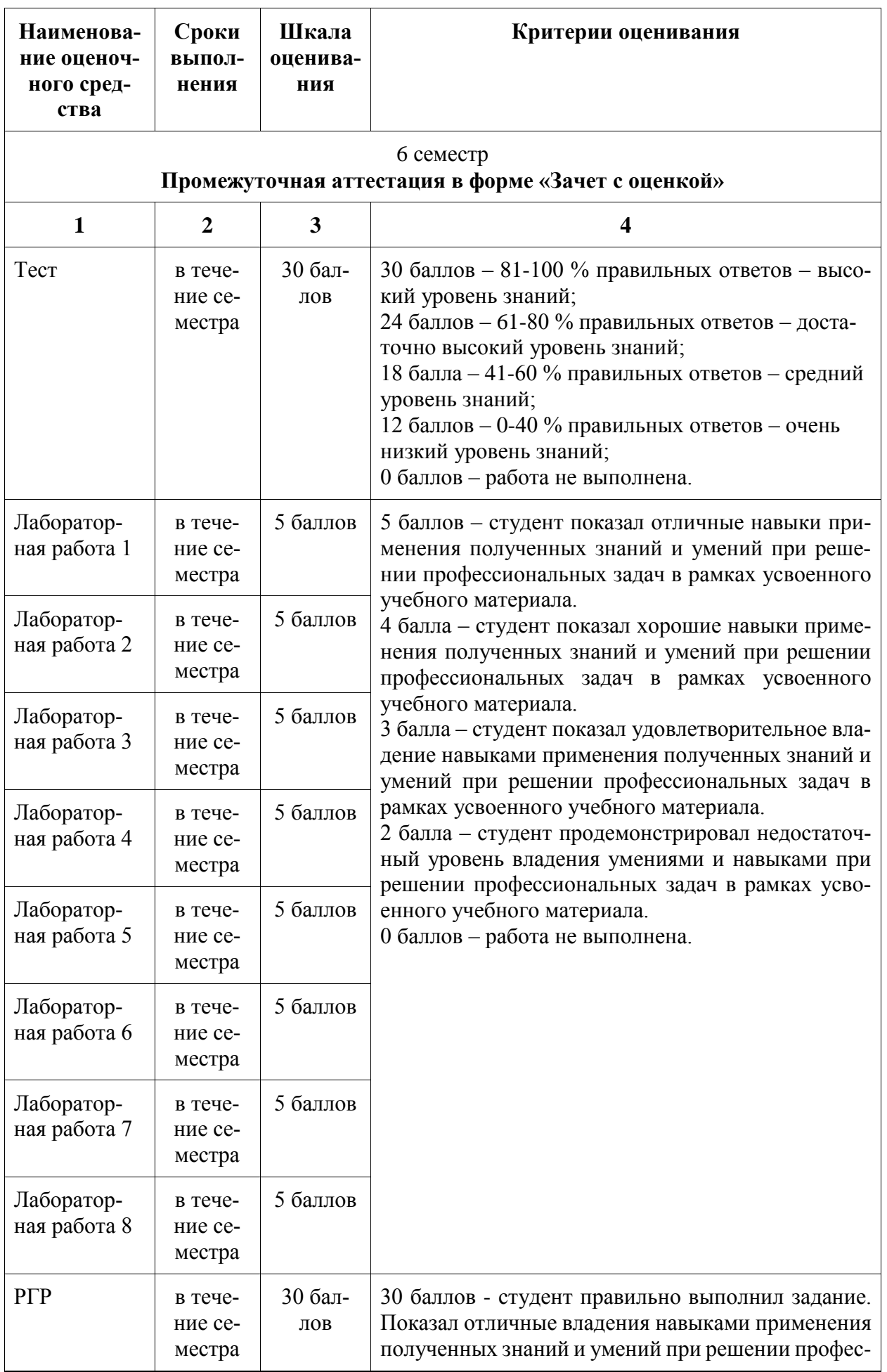

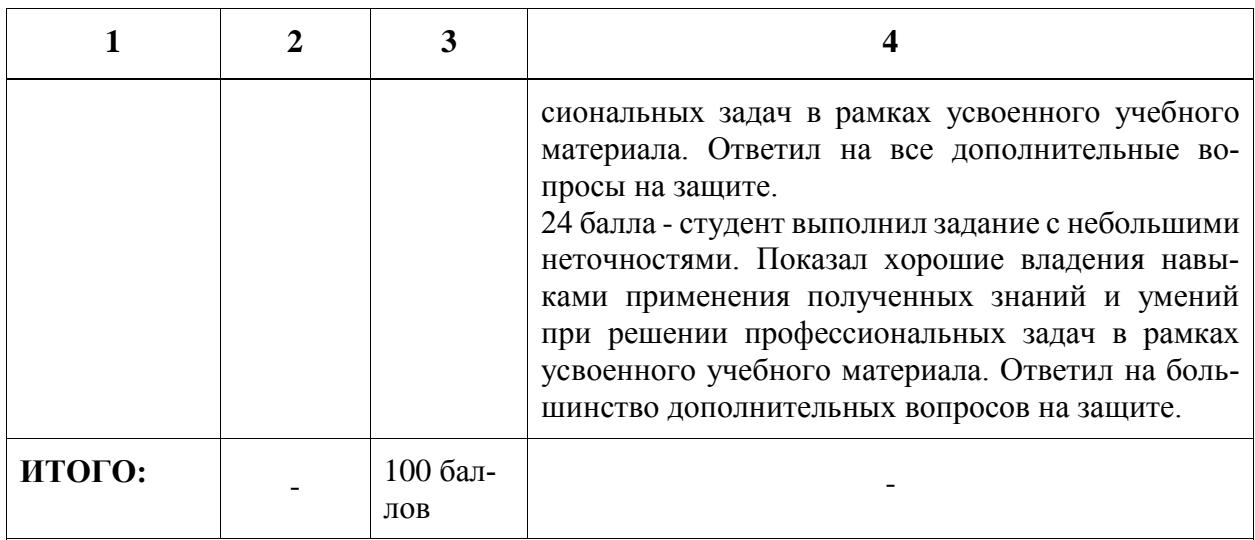

## Критерии оценки результатов обучения по дисциплине:

0 - 64 % от максимально возможной суммы баллов - «неудовлетворительно» (недостаточный уровень для промежуточной аттестации по дисциплине);

65 - 74 % от максимально возможной суммы баллов - «удовлетворительно» (пороговый (минимальный) уровень);

75 – 84 % от максимально возможной суммы баллов – «хорошо» (средний уровень):

85 - 100 % от максимально возможной суммы баллов - «отлично» (высокий (максимальный) уровень)

# ЗАДАНИЯ ДЛЯ ТЕКУЩЕГО КОНТРОЛЯ

#### **TECT**

#### Разлел 1

1. Для чего предназначены текстовый редактор, компилятор и компоновщик **IDE** 

1. текстовый редактор - ввод исходного текста, компоновщик - компоновка исходного кода программы с кодом библиотек, компилятор - перевод исходного текста в машинный код;

2. текстовый редактор – ввод исходного текста, компилятор – объединение машинного кода программы с кодом библиотек, компоновщик - перевод исходного текста в машинный кол – объелинение машинного кола программы с колом библиотек:

3. текстовый редактор - ввод исходного текста, компилятор - перевод исходного текста в машинный код, компоновщик - объединение машинного кода программы с кодом библиотек:

2. Перевести на Си предложение: если Х меньше или равен 5 или Х больше или равен 1, считать, что Y=X\*X/2, иначе Y=X

1. if  $((X \le 5)||(X \ge 1))$  Y=X\*X/2; else Y=X;

2. if  $((X \le 5)||(X \ge -1))$   $Y=X^*X/2$  else  $Y=X$ ;

3. if  $(X \le 5 | X \ge 1)$  Y=X\*X/2; else Y=X;

3. Составить шапку цикла оператора for, для расчета точек функции z=f(t), при изменении t от 0 до 3 с шагом 0.5

1. for(t=0, t<=3, t+=0.5) { };

- 2. for( $t \le 3$ ) { };
- 3. for(t=0; t <= 3; t + = 0.5) { };

4. Инициализировать двумерный массив А(3,2) используя числовые значения:  $1,2,5,6,3,1.$ 

1. int A[3,2] =  $\{1,2,5,6,3,1\}$ ;

2. int A[3][2] = {1,2,5,6,3,1};

3. int A[3][2] =  $(1,2,5,6,3,1)$ ;

5. Опишите заголовок функции, выполняющей деление двух вещественных чисел. Напишите строку вызова этой функцию в основной программе.

1. void div(float x, float y) div(x1,y1);

2. float div(float x, float y):  $z = \text{div}(x1,y1)$ :

3. float div(float x, float y)  $z = \text{div}(x1, y1)$ ;

## Разлел 2

### 1. Назовите основные функциональные блоки базового микроконтроллера

1. тактовый генератор, процессор, память, порты ввода-вывода, системная шина;

2. тактовый генератор, процессор, память команд, порты ввода-вывода, шина команд, шина данных;

3. тактовый генератор, процессор, память данных, порты ввода-вывода, шина команд, шина данных

### 2. Перечислите управляющие регистры базового микроконтроллера.

 $1. R0. R31:$ 

- 2. SP, LR, PC\$
- 3. SP. PC. SREG

3. Напишите на языке Си команду, настраивающую порт Е базового МК на вы-

#### вод

- 1. DDRE =  $0xFF$ ;
- 2. DDRE =  $0x00$ :
- 3. PORTE =  $0xFF$ :

#### 4. Напишите на языке Си команду, для опроса линии РС.3

- 1. if(X = PINC.3) { };
- 2. PORTC. $3 = X$ ;
- 3.  $X = PINC.3$ :

#### 5. Напишите на языке Си команду, выводящую 1 на линию 5 порта D

- $1.$  PORTD = 0b00010000:
- 2. PORTD  $= 0b00010000$ ;
- 3. PORTD $.5 = 1$ :

#### Разлел 3

### 1. Перечислите языки программирования ПЛК стандарта 61131-3

- 1. LD, FBD, IL, ST, SFC;
- 2. LAD, FBD, IL, ST, SFC;
- 3. LD, FBD, IL, ST, CFC

#### 2. Укажите основные типы ланных языков станларта 61131-3

1. bool, int, float, char, time;

2. bool, integer, real, time;

3. bool, integer, real, char, time

## 3. Опишите одну логическую, две целые и три вещественные переменные

1. d:bool; a,b:integer; x,y,z:real;

2. d:bool; a,b:int; x,y,z:float;

3. char d; int a,b; float  $x,y,z$ ;

4. Перечислите блоки, необходимые для сборки на языке FBD структурной схемы апериодического звена 1-го порядка

1. MUL, SUB, AND, INTEGER;

2. MUL, SUB, ADD, INTEGER:

3. MUL, SUB, DIV, INTEGER;

5. Запишите на языке ST выражение: если X меньше или равен 5 или X больше или равен 1, считать, что Y=X\*X/2, иначе

1. if  $(X \le 5)$  or  $(X \ge -1)$  then  $Y = X^*X/2$  else  $Y = X$  end if

2. if  $((X \leq 5)||(X \geq 1))$   $Y=X^*X/2$ ; else  $Y=X$ ;

3. if  $(X \le 5)||(X \ge -1)$  then  $Y = X^*X/2$  else  $Y = X$  endif

## ЗАЩИТА ЛАБОРАТОРНЫХ РАБОТ

Целью лабораторных занятий является выполнение заданий по тематике раздела с целью закрепления знаний и формирования умений, соответствующих тематике раздела.

#### Темы лабораторных занятий:

1. Создание консольного приложения

1) Назначение интегрированной среды разработки (IDE)?

2) Для чего предназначены текстовый редактор, компоновщик, компилятор.

3) Порядок создания проекта в IDE/

4) Назовите расширения основных файлов проекта.

5) Перечислите основные функции режима отладки.

#### 2. Программирование циклических и разветвляющихся процессов

1) Назначение, структура и порядок выполнения оператора if...?

2) Правило записи условного выражения?

3) В чем отличие между простыми и сложными условными выражениями?

4) Перевести на Си предложение: если Х меньше или равен 5 или Х больше или равен 1, считать, что  $Y = X^*X/2$ , иначе  $Y = X$ .

5) Что такое цикл?

6) Назовите операторы цикла, которые выполняются, прока условие входа из цикла ложно.

7) В чем отличие циклов for... и while...?

8) Структура и порядок выполнения операторов цикла while... и for...?

9) Составить программу для расчета функции z=1-exp(-t), при изменении t от 0 до  $10$  с шагом  $1$ 

- 10) Какие данные необходимы для организации цикла (на примере цикла for...)?
- 11) Назначение и структура составного оператора?

# 3. Функции пользователя

- 1) Какую структуру имеет функция пользователя?
- 2) Формат заголовка функции пользователя?
- 3) Опишите функцию выполняющую деление двух вещественных чисел.
- 4) Как вызвать функцию (п.3) в основной программе?
- 5) Назначение оператора return?
- 6) Поясните разницу между глобальными и локальными переменными.
- 7) Что собой представляют формальные и фактические параметры функции?
- 8) Механизм передачи параметров при уходе на подпрограмму и возврате из неё?

# 4. Создание и отладка проекта для базового МК в среде программирования микроконтроллера

- 1) Порядок создания проекта.
- 2) Перечислите основные возможности режима отладки программ.
- 3) Поясните порядок перехода в отладочный режим.

# 5. Работа с портами ввода-вывода

1) Назовите имена и количество восьмиразрядных параллельных портов ввода / вывода у базового микроконтроллера?

- 2) Назовите имена и назначение регистров каждого порта?
- 3) Поясните, как задать направление передачи данных через порт?
- 4) Напишите на языке Си команду, для опроса линии РС.3.
- 5) Напишите на языке Си команду, выводящую 1 на линию 5 порта D.

# 6. Разработка программы управления технологическим проиессом

1) Структура Си программы?

- 2) Опишите две целые и две вещественные переменные.
- 3) Как на языке Си обратиться к портам ввода и вывода?

4) Поясните, каким образом на Си реализуется циклическое выполнение основной программы?

- 5) Синтаксис и алгоритм работы оператора if?
- 6) Синтаксис и алгоритм работы оператора while?
- 7) Назовите операторы цикла работающие, пока условие ложно.
- 8) Перечислите сходство и отличия операторов for и while.

# 7. Составление управляющих программ на языке FBD

1) Порядок создания проекта

- 2) Перечислите основные возможности режима отладки программ
- 3) Поясните порядок перехода в отладочный режим.
- 4) Отображение функциональных блоков.
- 5) Соединительные линии.
- 6) Порядок выполнения FBD-диаграммы.
- 7) Соединители и обратные связи.
- 8) Инверсия логических сигналов.

9) Метки, переходы и возврат.

## *8. Составление управляющих программ на языке ST*

1) Выражения. Приоритет операций.

2) Операторы ветвления.

3) Операторы цикла.

4) Операторы EXIT и RETURN.

5) Порядок создания функционального блока пользователя на языке ST.

6) Порядок создания экземпляра функционального блока пользователя в основной программе.

# **РАСЧЁТНО-ГРАФИЧЕСКАЯ РАБОТА**

(Выбор варианта задания осуществлять по последней цифре номера зачётной книжки. Цифре 0 – соответствует 10-й вариант.)

## **Задание 1**

1. Вычислить определённый интеграл согласно варианту:

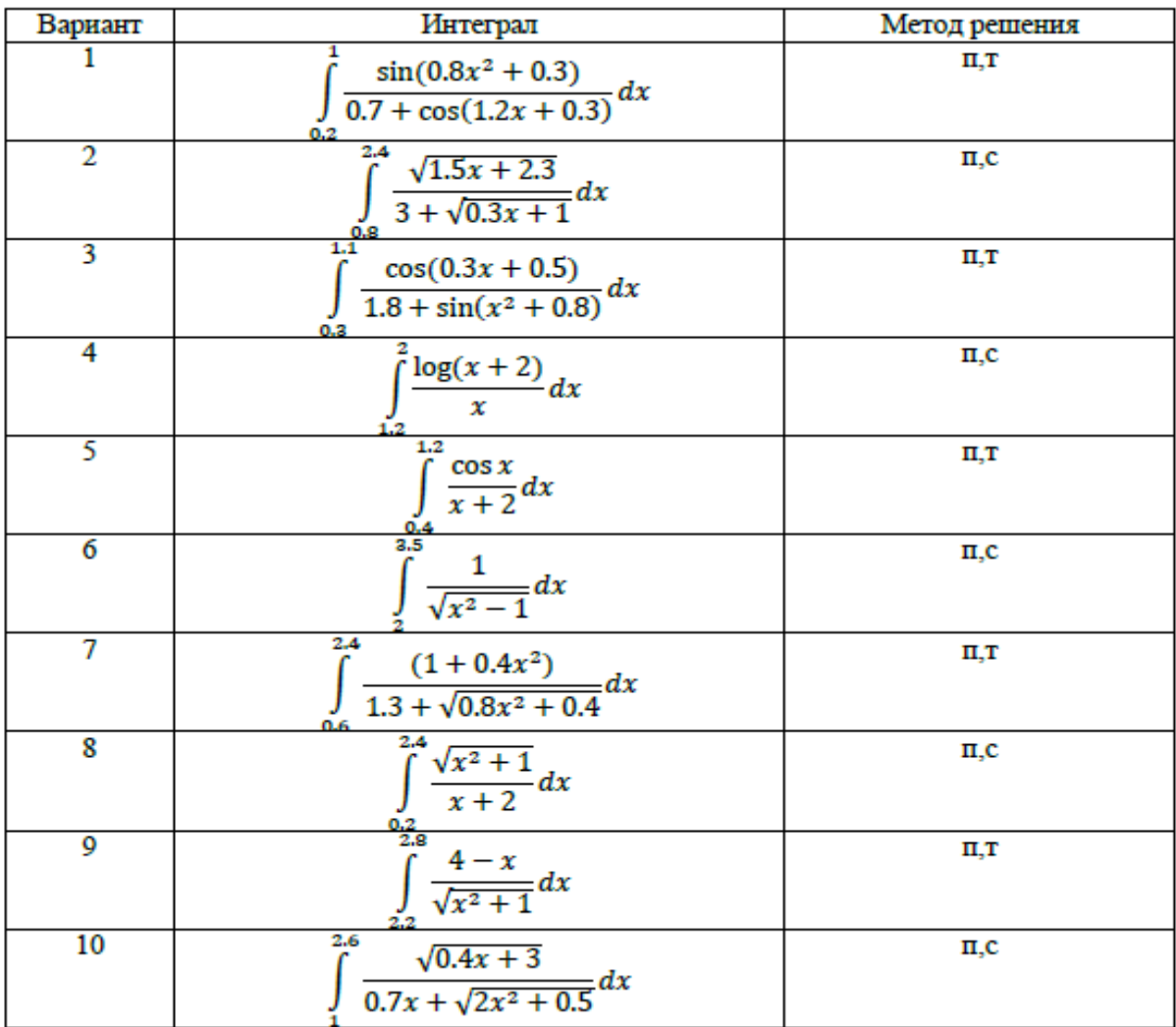

п – метод прямоугольников;

т – метод трапеций;

с – метод Симпсона.

2. Проверить расчёты вычислением интеграла в среде MatCad.

## **Задание 2**

1. Разработать, управляющую программу на языке Си для системы управления технологическим процессом на основе базового микроконтроллера.

2. Выполнить, отладку программы и проверку её работоспособности на программном эмуляторе базового микроконтроллера.

*Вариант 1.* Составить программу управляющую работой разменного автомата. Автомат меняет поступающие монеты в 1,2 или 5 рублей на монеты по 50 копеек. Конфигурация ПЛК автомата изображена на рисунке.

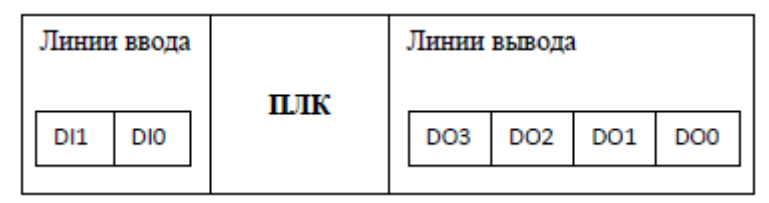

Датчик монеты формирует на линиях ввода код, в соответствии с таблицей:

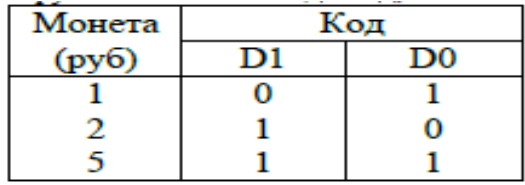

На линии вывода передается количество монет по 50 копеек в двоичном коде.

*Вариант 2.* Составить управляющую программу для ПЛК стабилизирующего уровень воды в резервуаре. Схема системы управления уровнем в резервуаре дана на следующем рисунке.

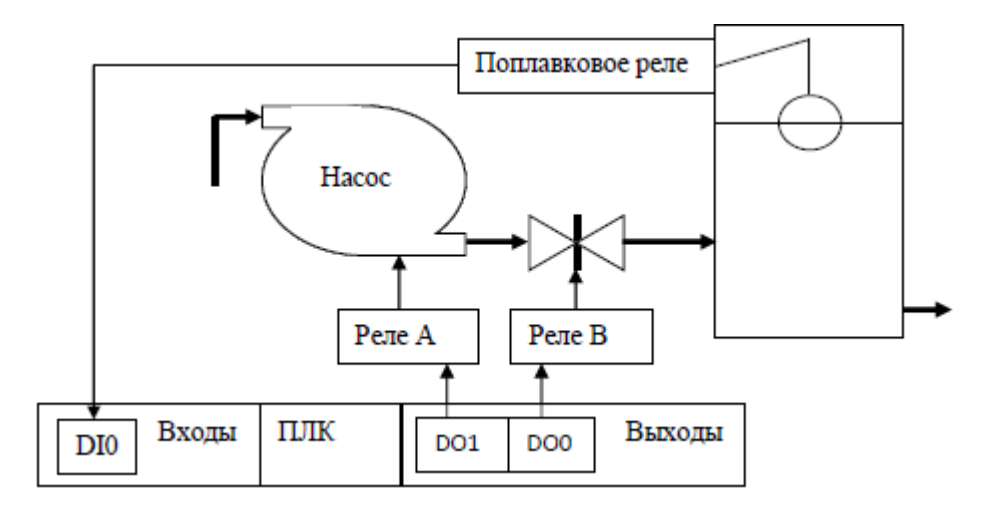

Контроллер реализует следующую последовательность действий:

1. Если уровень в резервуаре упал, включается насос, открывается задвижка.

2. Если уровень в норме, закрыть задвижку, выключить насос.

*Вариант 3.* Составить управляющую программу для ПЛК стабилизирующего температуру воздуха в помещении. Схема системы термостабилизации дана на рисунке. Температуре +22оС соответствует код с термодатчика 80Н.

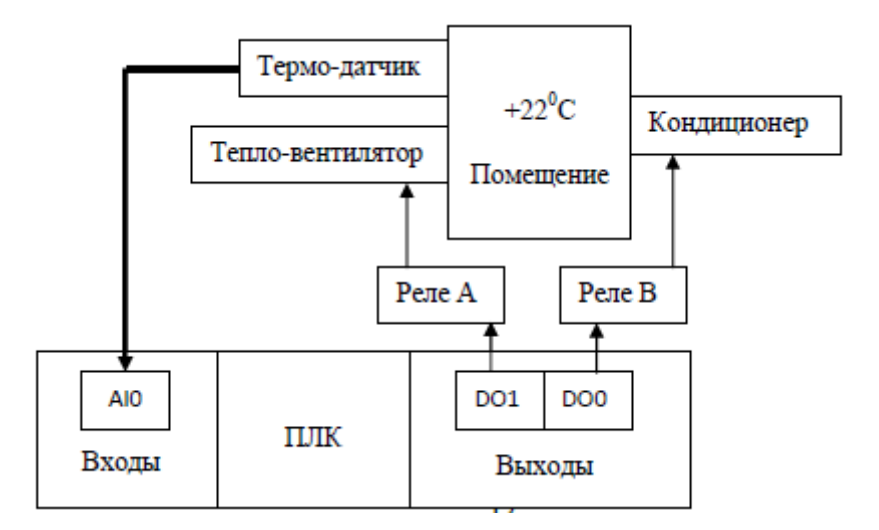

*Вариант 4.* Составить управляющую программу для системы стабилизации температуры жидкости, вытекающей из резервуара. Схема системы термостабилизации дана на рисунке. Стабилизация температуры осуществляется изменением скорости тока жидкости. Скорость тока жидкости регулируется заслонкой. Стабилизируемой температуре соответствует код 80H.

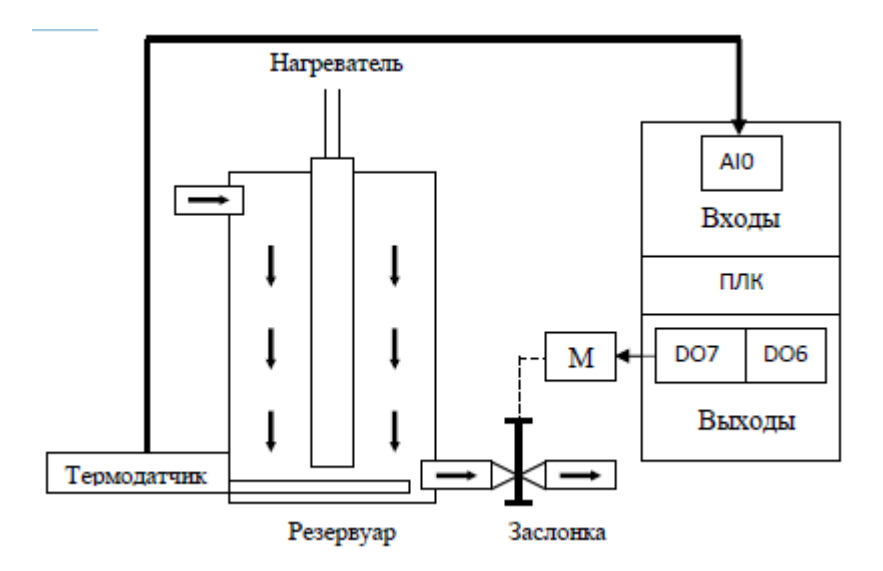

*Вариант 5.* Составить управляющую программу для автоматической системы открытия ворот. В исходном состоянии ворота закрыты. Открытие и закрытие ворот осуществляется одноимёнными кнопками. Электродвигатель ворот М автоматически останавливается по концевым выключателям КВ1 или КВ2.

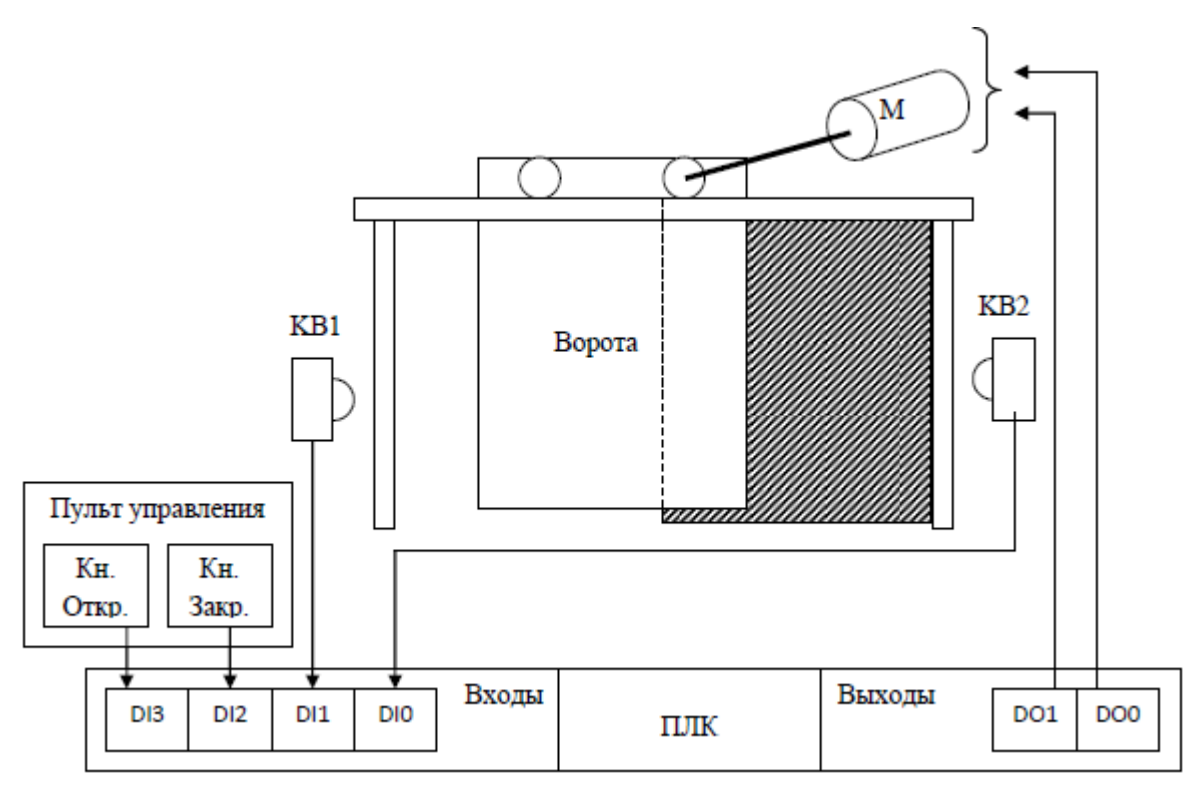

*Вариант 6.* Составить программу для управления автоматом газированной воды.

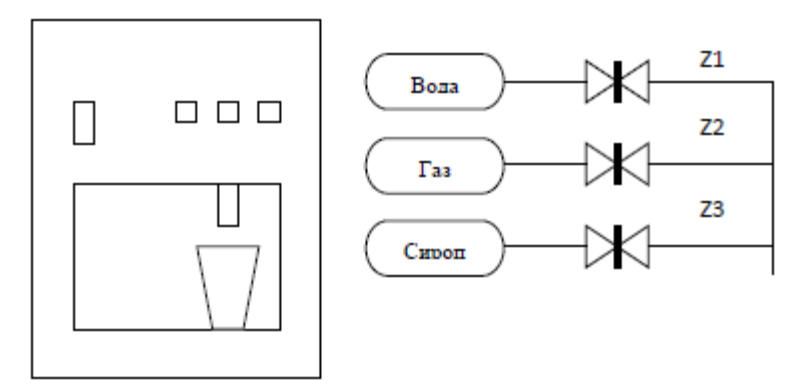

Алгоритм работы автомата:

1.При поступлении в монетоприёмник монеты 1 рубль и нажатии на кнопку «вода» автомат наливает стакан обычной воды, открывая заслонку Z1.

2. При поступлении в монетоприемник монеты 2 рубля и нажатии на кнопку «вода с газом» автомат наливает стакан газированной воды, открывая заслонки Z1 и Z2.

3. При поступлении в монетоприемник монеты 5 рублей и нажатии на кнопку «вода с сиропом» автомат наливает стакан воды с сиропом, открывая заслонки Z1, Z2 и Z3.

*Вариант 7.* Составить управляющую программу для ПЛК привода перемещения по координате Х координатно-сверлильного станка. Привод имеет кодовый восьмиразрядный датчик положения. Требуемая координата Хзад предварительно вводится через восьмибитный порт ввода. Если код координаты с датчика положения ДП равен заданному, привод стоит. Если код координаты с датчика меньше заданного, привод включается на движение вперёд. Если – больше, привод включается на движение назад. Имена портов и разрядность подключения датчиков и исполнительных устройств изображены на рисунке.

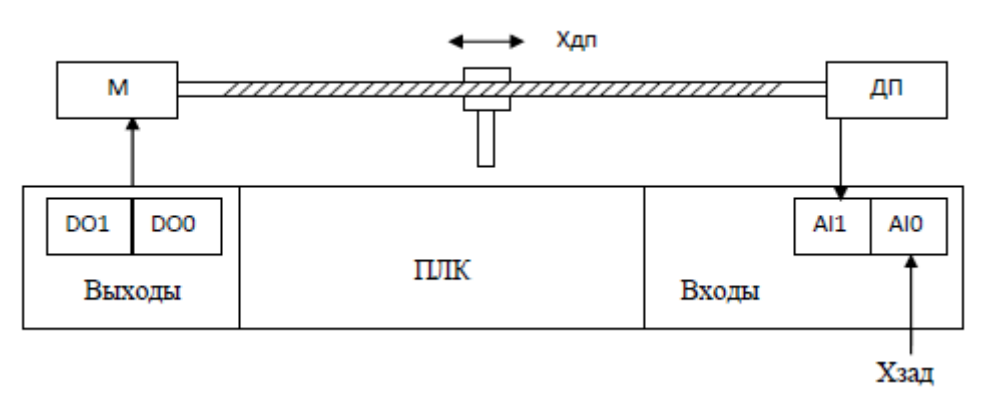

*Вариант 8.* Составить программу для системы управления проточным нагревателем. Система нагрева воды имеет три тэна. Количество включенных тэнов зависит от кода, поступающего с 8-разрядного датчика расхода в соответствии с таблицей. Тэны – биты D0, D1, D2 порта вывода.

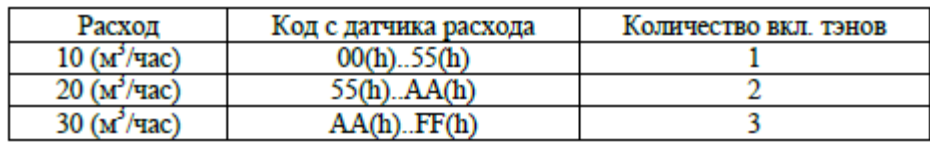

*Вариант 9.* Составить программу для системы управления душевой кабиной. Алгоритм работы душевой кабины:

1. При отсутствии в кабине человека: электромагнитный клапан Z2 – закрыт; регулируемый клапан М1 - закрыт.

2. При наличии человека в душевой кабине: открывается электромагнитный клапан Z2; температура душа автоматически стабилизируется при помощи термодатчика ТД и регулируемого клапана М1.

3. Закрытие клапанов осуществляется в порядке обратном открытию.

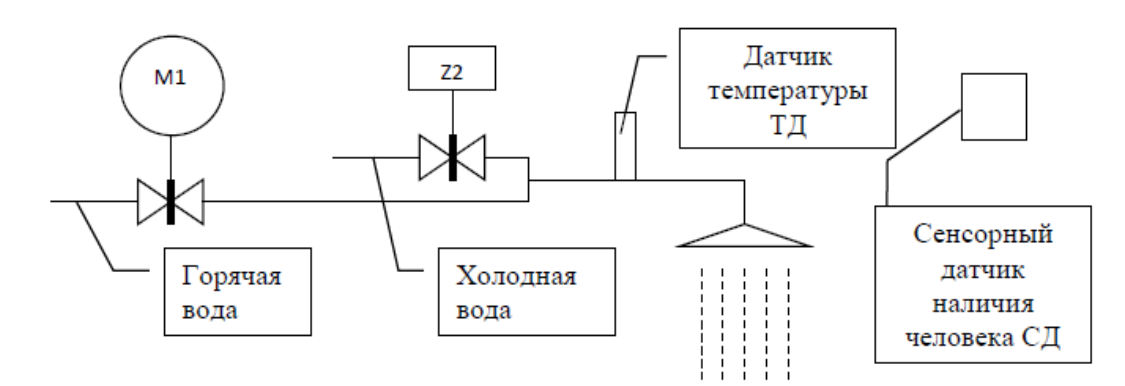

Электродвигатель регулируемого клапана М1 имеет три управляющих входа: вперёд, назад, стоп. Стабилизируемая температура задаётся с порта ввода. Температуре 34 °С соответствует код AA (h).

*Вариант 10.* Составить программу для системы управления водонагревателем. Порядок работы водонагревателя:

- 1. Задатчиком температуры выставляется требуемая температура нагрева воды.
- 2. Водонагреватель подключается к питающей сети.

3. Опрашивается датчик заполнения бака. Если вода отсутствует, загорается светодиодный индикатор «Нет воды». Если уровень воды в норме, включается нагревательный элемент (ТЭН).

4. Выполняется циклический опрос термодатчика. При равенстве напряжений с задатчика температуры и термодатчика ТЭН выключается, Зажигается индикатор «Нагрев завершён».

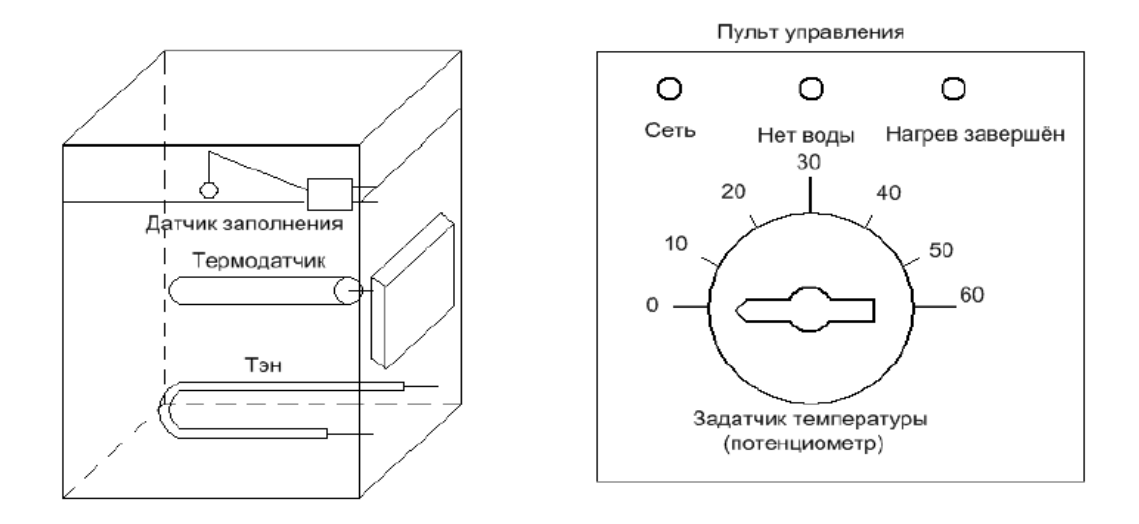

## **Задание3**

1. Разработать программу управления технологическим процессом для промышленного контроллера ПЛК-160М, в соответствии с описанием технологического процесса, приведённым в задании 2. (Выбор варианта задания осуществлять по последней цифре номера зачётной книжки.)

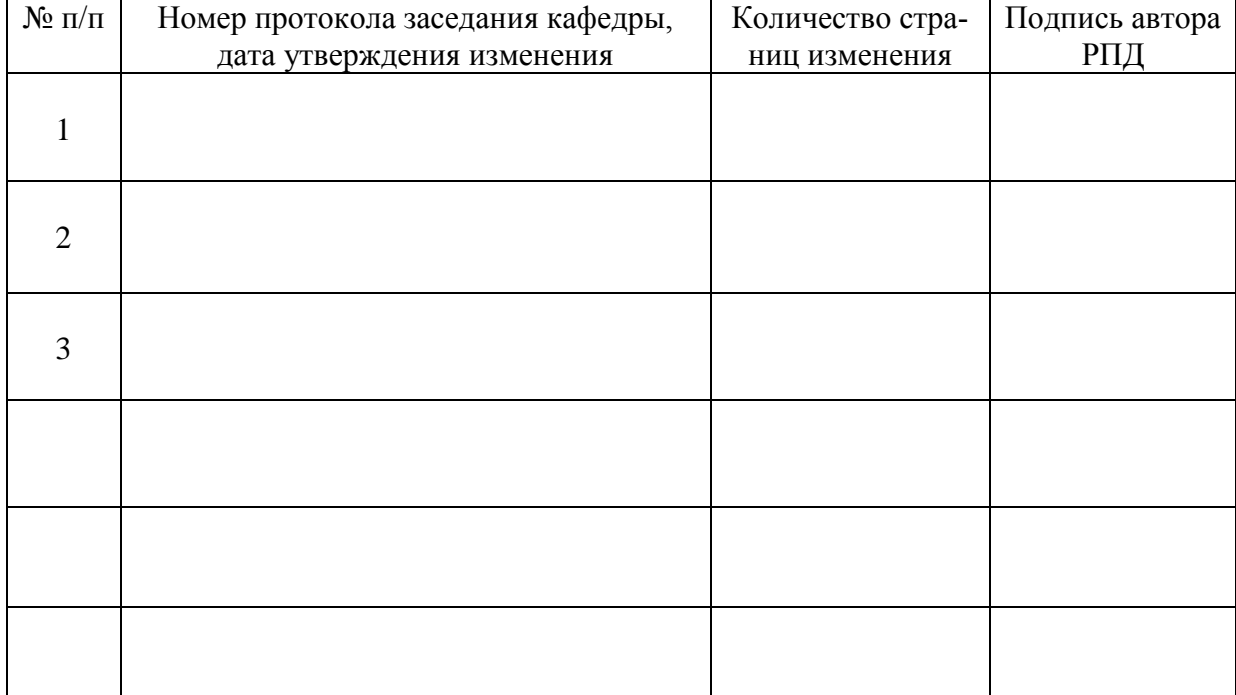

#### **Лист регистрации изменений к РПД**

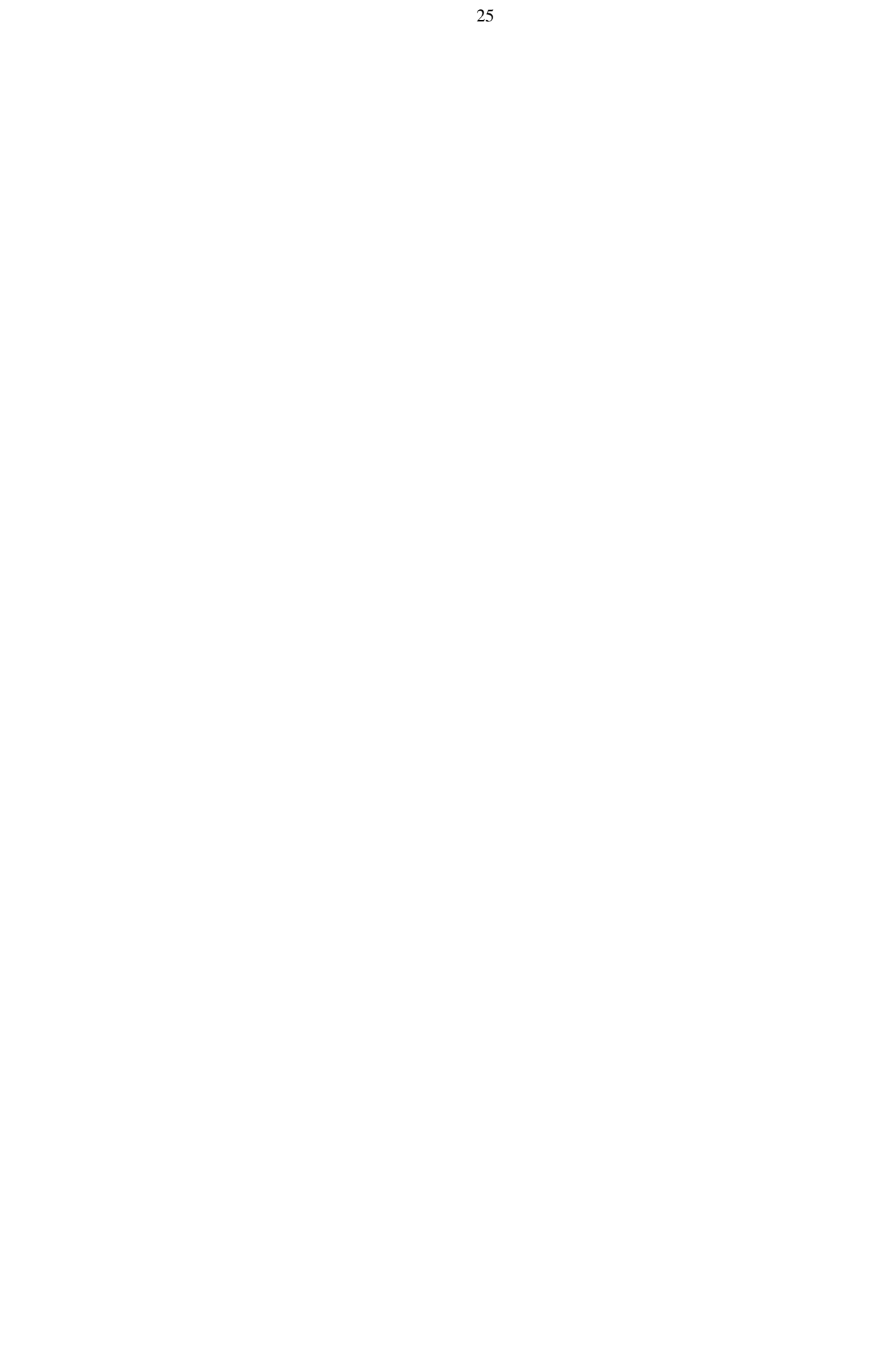